# **EML - Bug #3590**

# **eml-documentation stylesheet problem with derived content.**

11/03/2008 12:06 PM - Margaret O'Brien

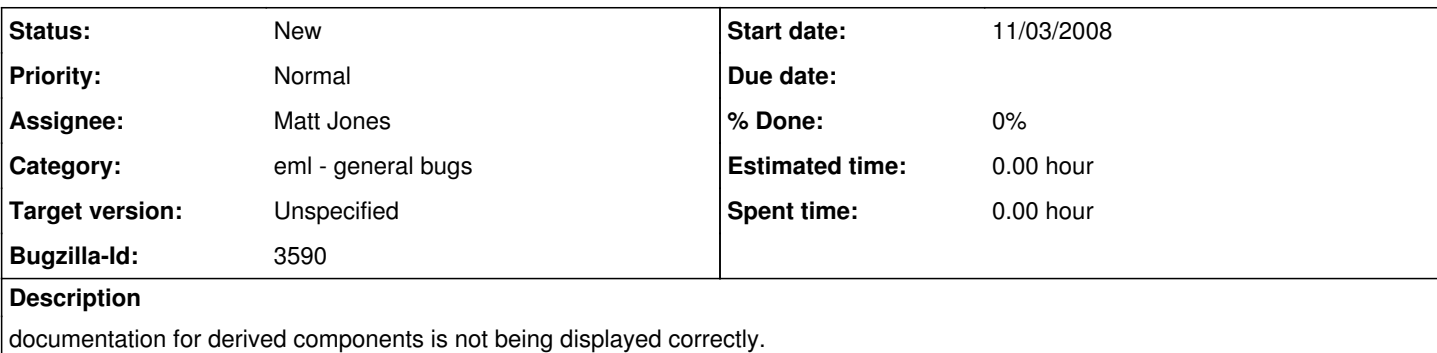

see some info here:

<http://cvs.ecoinformatics.org/cvs/cvsweb.cgi/eml/eml-documentation.xsl> also, see attribute info for UrlType in eml-resource.xsd the content of the default attribute appears in under "How Many" instead of under "Default Value"

## **History**

#### **#1 - 11/05/2008 02:24 PM - Margaret O'Brien**

Another note on the bad behavior of the derived content template. go to associatedParty in this doc: /eml/docs/eml-2.1.0/eml-resource.html

the table cell contents are OK, but the link to is to resource.html#rp:responsibleParty, instead of party.html

## **#2 - 11/05/2008 03:54 PM - Margaret O'Brien**

also docs/eml-2.1.0/eml-coverage.html#westBoundingCoordinate

#### **#3 - 11/22/2008 09:48 AM - Margaret O'Brien**

the value of minOccurs should show up in the documentation. e.g., that value is "3" for the grinpoint child here: <http://knb.ecoinformatics.org/software/eml/eml-2.0.1/eml-coverage.html#datasetGPolygonOuterGRing>

## **#4 - 04/02/2009 10:36 AM - Margaret O'Brien**

Open stylesheet bugs are now associated with EML's Utility component

#### **#5 - 04/05/2009 07:26 AM - Margaret O'Brien**

this bug pertains to schema documentation, so belongs with general bugs. The output is readable (although still no perfect) so leaving it open.

## **#6 - 03/27/2013 02:23 PM - Redmine Admin**

Original Bugzilla ID was 3590